# ĐẤP ẤN GỢI Ý

Câu 1. (1 điểm) (t. Cường) Mỗi vòng chuyển đổi đúng cho 0.5 điểm  $C\hat{a}u$  2 (3 điểm) (t. Cường)

a) (1 điểm) Cho  $a = 3$ ,  $b = 12$ . Chạy từng bước theo i, tính giá trị s ở mỗi bước.

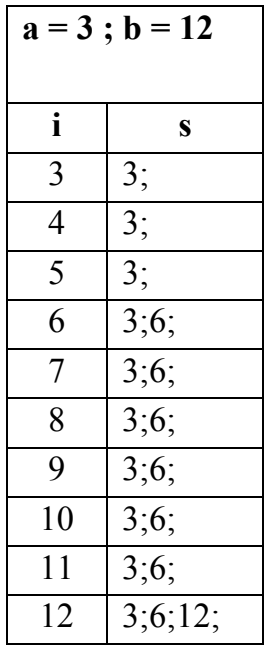

b (2 điểm). Viết chương trình theo lưu đồ đã cho.

#### Private Sub CmdCau2\_Click() Dim n As Integer, i As Integer  $0.25d$ Dim a As Integer, b As Integer, s As string  $Do$  $0.25d$  $a = InputBox("nhap a:")$  $b = InputBox("nhap b:")$ Loop Until  $a < b$ For  $i = a$  To b If  $b$  Mod  $i = 0$  Then If i Mod a = 0 Then s = s & i & ";"  $1.5d$ End If Next MsgBox s **End Sub**

### Câu 3: (2 điểm) (t. Ngọc)

```
Function Mean_Alpha(ByRef a() As Integer, ByVal n As Integer, ByVal alpha As Integer) As Boolean
Dim i As Integer, dem As Long
Mean_Alpha = True
dem = 0For i = 1 To n
     If Abs(a(i)) <= alpha Then dem = dem +1
Next
if dem = n then
     Exit Function
else
      For i = 1 To n
        If a(i) > alpha Then ' nếu sinh viên viết abs(a(i) > alpha thi vẫn đúng.
                Mean Alpha = False
                Exit Function
        End If
      Next
      MsgBox "Khong xac dinh."
   End If
End Function
```
# Câu 4: (2 điểm) (t. Cường)

Ghi đúng kết quả của Msgbox trong mỗi thủ tục được 1 điểm

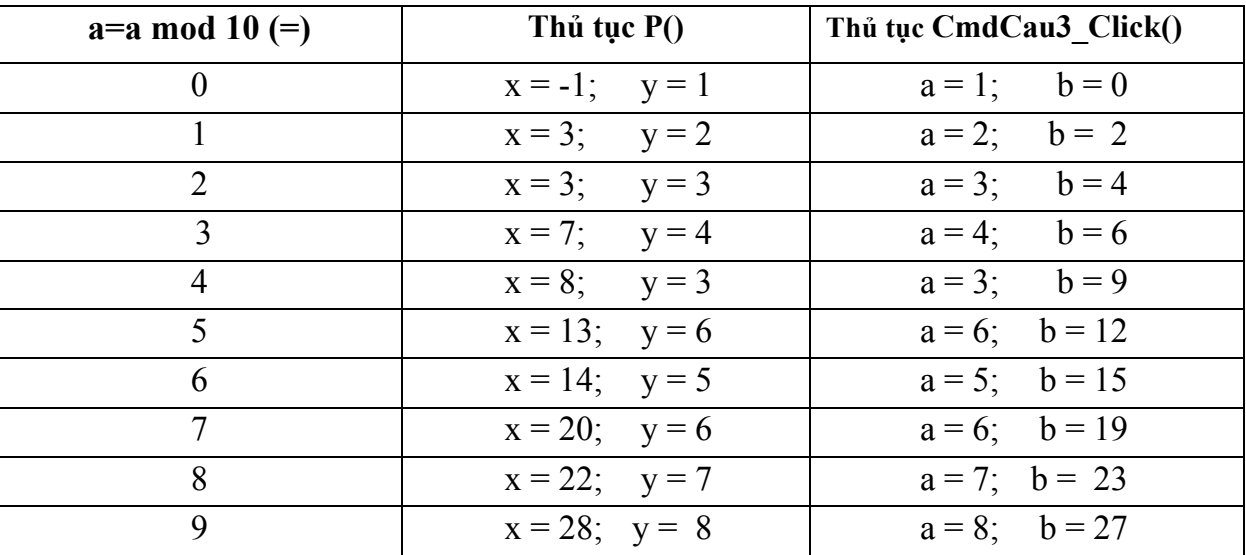

# Câu 5: (2 điểm) (t. Khoan)

Function maxWord(ByVal s As String) As String Dim i As Integer  $s = Trim(s)$  $s = s \&$  Space(1)  $maxWord = ""$  $i = InStr(s, Space(1))$ 

Số hiệu: BM1/QT-KĐ-RĐTV/00

```
Do While i > 0If Len(maxWord) \leq Len(Left(s, i - 1)) Then maxWord = Left(s, i - 1)
      s = LTrim(Mid(s, i + 1))i = InStr(s, Space(1)) Loop
  If Len(maxWord) = 0 Then maxWord = "Chuoi rong"
End Function
```
Số hiệu: BM1/QT-KĐ-RĐTV/00 Trang 3